# Contrôle S4 – Corrigé Architecture des ordinateurs

**Durée : 1 h 30**

#### **Répondre exclusivement sur le document réponse.**

## Exercice 1 (4 points)

Remplir le tableau présent sur le [document réponse.](#page-6-0) Donnez le nouveau contenu des registres (sauf le **PC**) et/ou de la mémoire modifiés par les instructions. **Vous utiliserez la représentation hexadécimale**. **La mémoire et les registres sont réinitialisés à chaque nouvelle instruction.**

Valeurs initiales : D0 = \$FFFF0015 A0 = \$00005000 PC = \$00006000  $D1 = $12340004$   $A1 = $00005008$ D2 = \$FFFFFFE1 A2 = \$00005010 \$005000 54 AF 18 B9 E7 21 48 C0 \$005008 C9 10 11 C8 D4 36 1F 88 \$005010 13 79 01 80 42 1A 2D 49

## **Exercice 2 (3 points)**

Remplir le tableau présent sur le [document réponse](#page-6-2). Vous devez trouver le nombre manquant (sous sa forme hexadécimale) en fonction de la taille de l'opération et de la valeur des *flags* après l'opération. **Si plusieurs solutions sont possibles, vous retiendrez uniquement la plus petite.**

# Exercice 3 (4 points)

Soit le programme ci-dessous. Complétez le tableau présent sur le [document réponse.](#page-6-1)

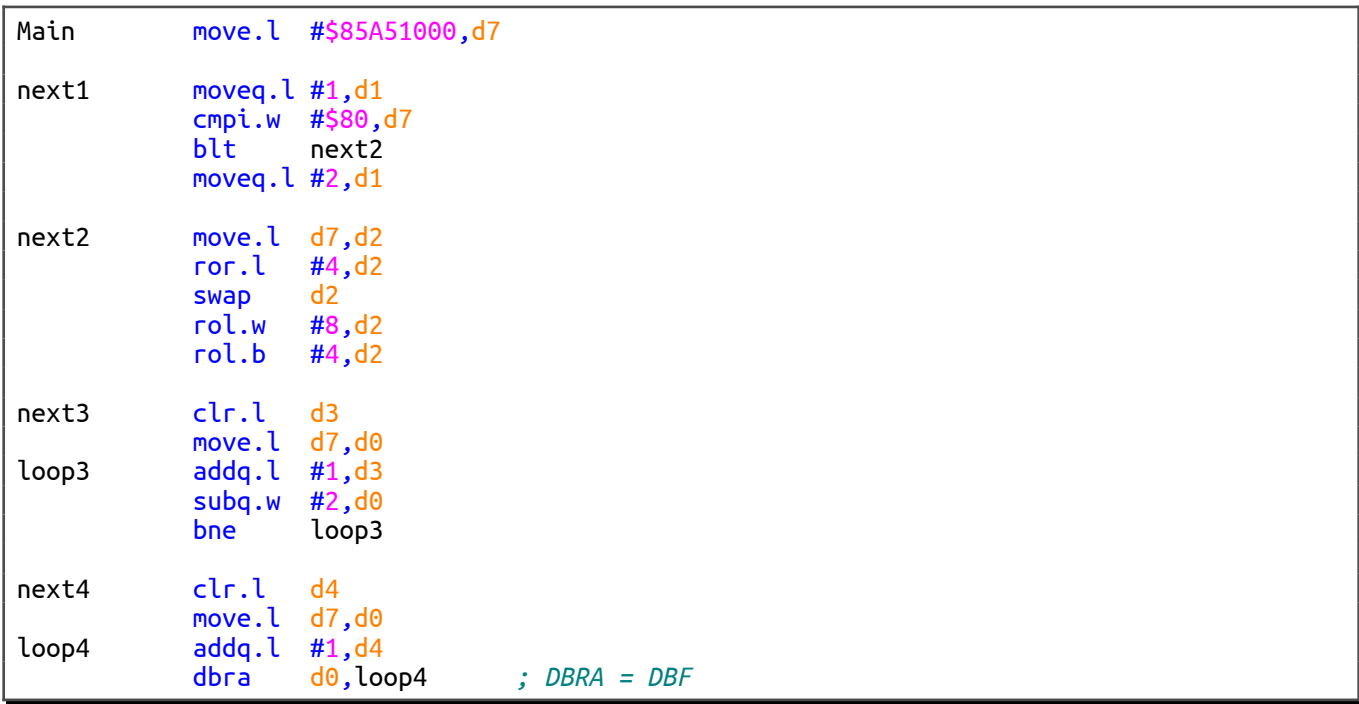

## **Exercice 4 (9 points)**

Toutes les questions de cet exercice sont indépendantes. **À l'exception des registres utilisés pour renvoyer une valeur de sortie, aucun registre de donnée ou d'adresse ne devra être modifié en sortie de vos sous-programmes**. **Attention ! Tous les sous-programmes sont limités à 15 lignes d'instructions au maximum.**

Structure d'un bitmap :

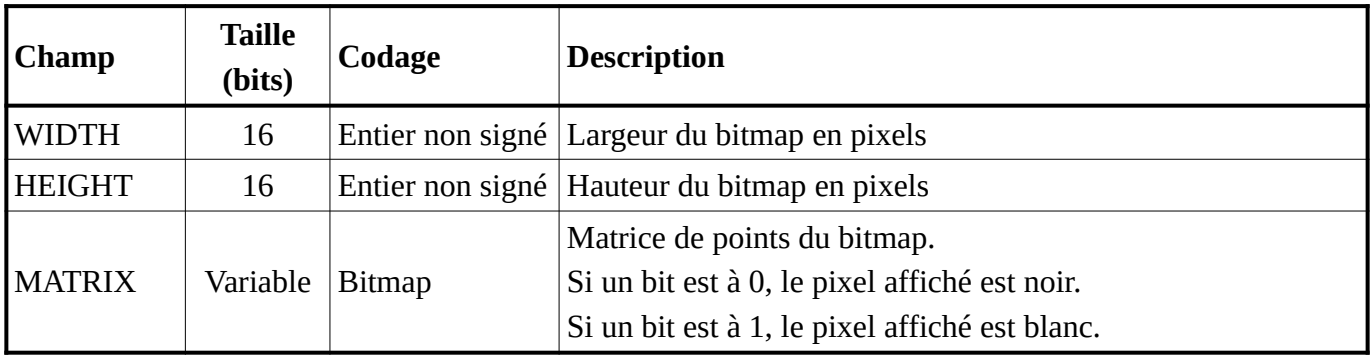

Structure d'un sprite :

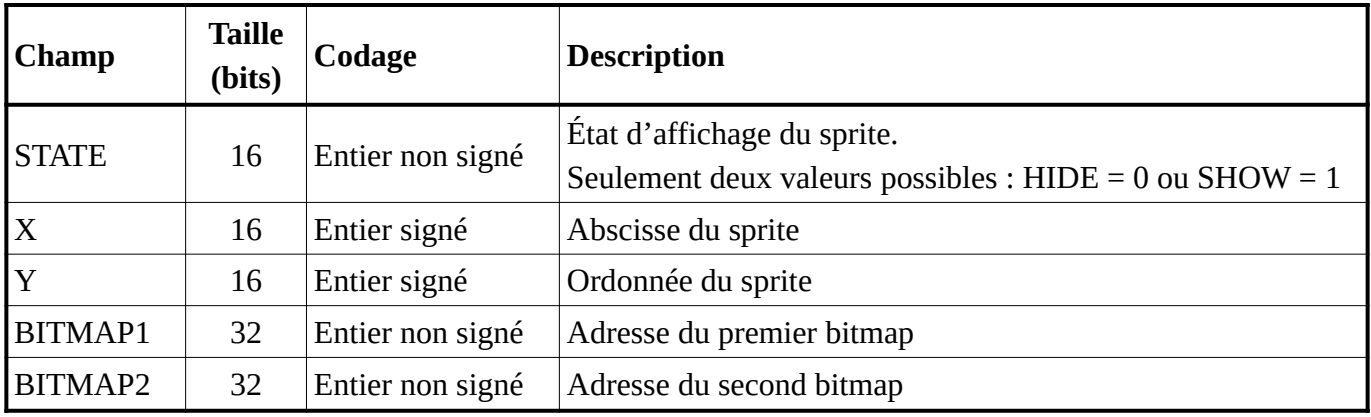

On suppose que la taille du bitmap 1 est toujours égale a celle du bitmap 2.

Constantes déjà définies :

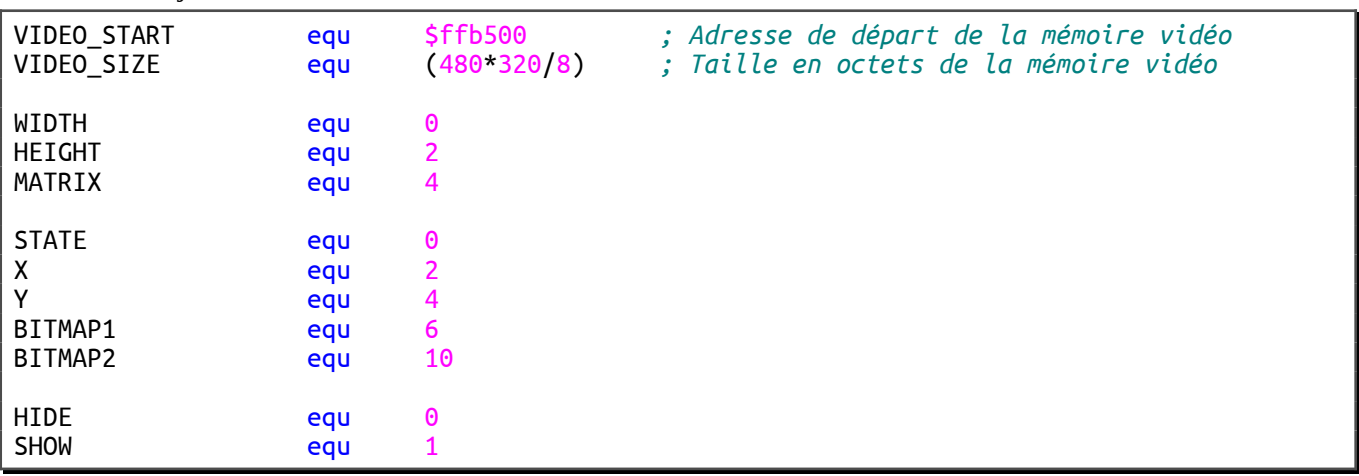

- 1. Réalisez le sous-programme **FillScreen** qui remplit la mémoire vidéo d'une valeur numérique. Le remplissage se fera par mot de 32 bits. Entrée : **D0.L** = Valeur numérique sur 32 bits avec laquelle sera remplie la mémoire vidéo.
	-
- 2. Réalisez le sous-programme **GetRectangle** qui renvoie les coordonnées du rectangle qui délimite un sprite.
	- Entrée : **A0.L** = Adresse d'un sprite.
	- Sorties : **D1.W** = Abscisse du point supérieur gauche du sprite.

**D2.W** = Ordonnée du point supérieur gauche du sprite.

- **D3.W** = Abscisse du point inférieur droit du sprite.
- **D4.W** = Ordonnée du point inférieur droit du sprite.
- 3. Réalisez le sous-programme **MoveSprite** qui déplace un sprite. Le déplacement se fera de façon relative. Si la nouvelle position du sprite fait sortir le sprite de l'écran, alors la position du sprite restera inchangée (la nouvelle position ne sera pas prise en compte).
	- Entrées : **A1.L** = Adresse du sprite.
		- **D1.W** = Mouvement relatif horizontal en pixels (entier signé sur 16 bits).
		- **D2.W** = Mouvement relatif vertical en pixels (entier signé sur 16 bits).
	- Sorties : **D0.L** renvoie *false* (0) si le sprite n'a pas été déplacé (car cela le faisait sortir de l'écran). **D0.L** renvoie *true* (1) si le sprite a été déplacé.

Pour savoir si un sprite sort de l'écran, vous pouvez effectuer un appel au sous-programme **IsOutOfScreen**. On supposera que ce sous-programme existe déjà (vous n'avez pas besoin de l'écrire).

Entrées : **A0.L** = Adresse du bitmap.

**D1.W** = Abscisse en pixels du bitmap (entier signé sur 16 bits).

**D2.W** = Ordonnée en pixels du bitmap (entier signé sur 16 bits).

Sorties : **Z** renvoie *false* (0) si le bitmap ne sort pas de l'écran. **Z** renvoie *true* (1) si le bitmap sort de l'écran.

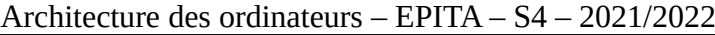

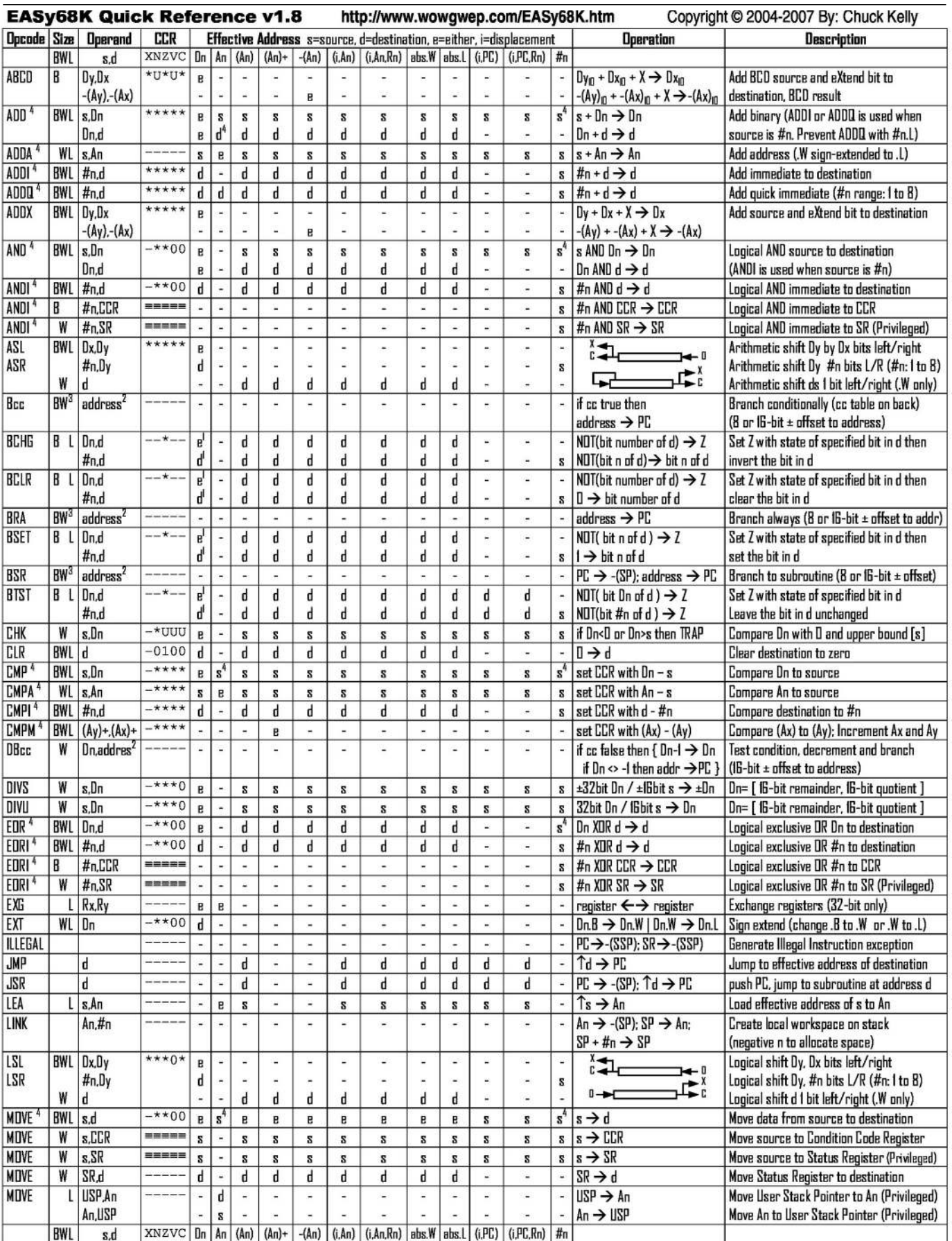

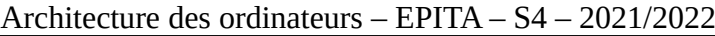

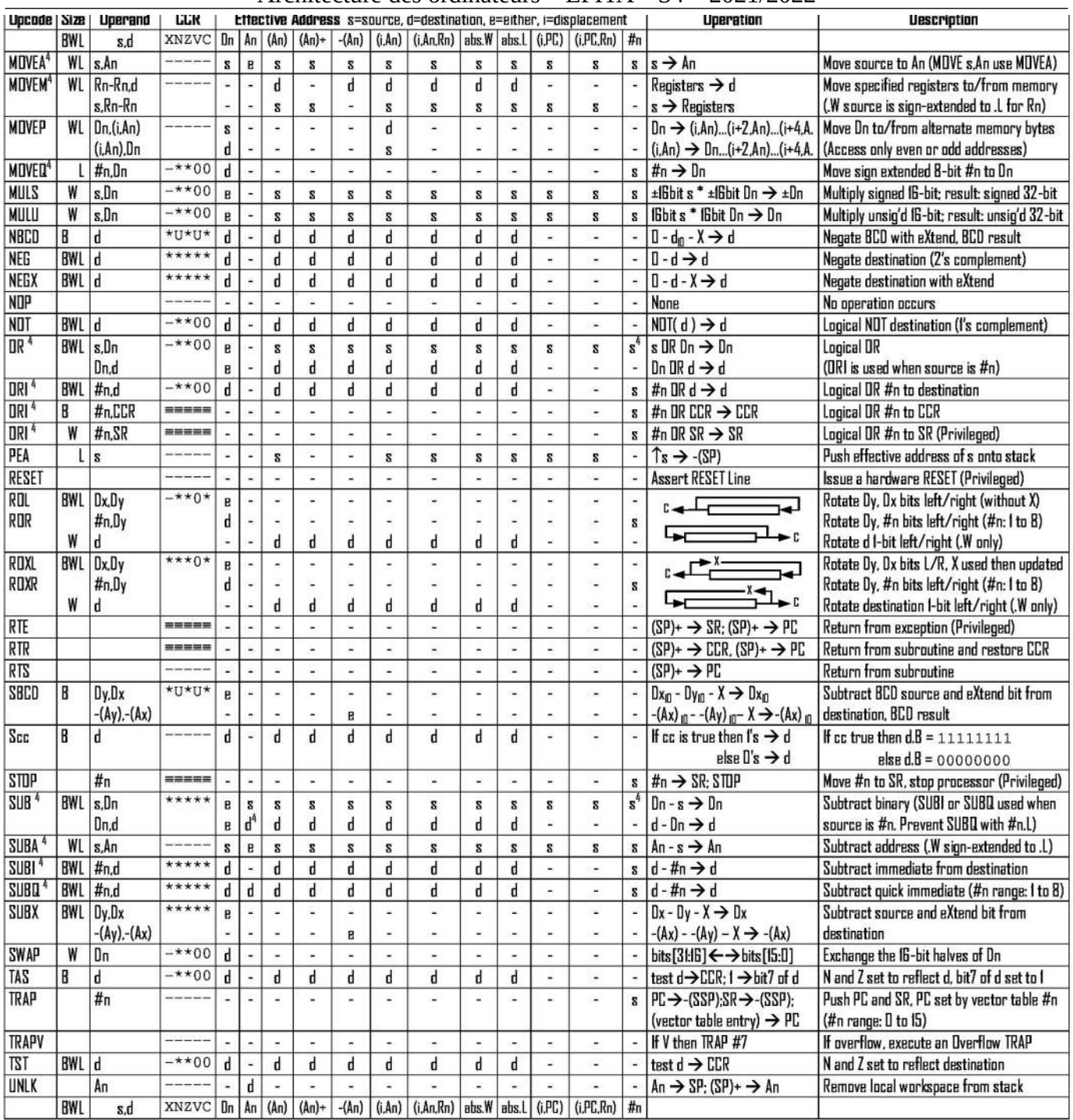

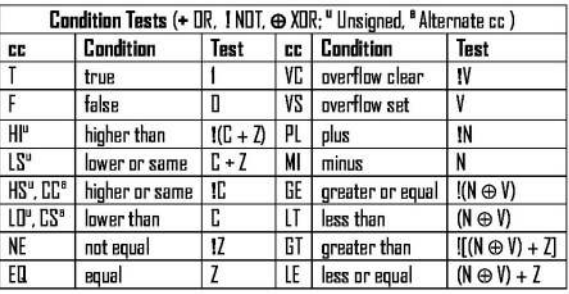

Revised by Peter Csaszar, Lawrence Tech University - 2004-2006

- An Address register (16/32-bit, n=0-7)
- Dn Data register (8/16/32-bit, n=0-7)
- Rn any data or address register
- Source, d Destination  $\mathbf{s}$
- Either source or destination R.
- #n Immediate data, i Displacement
- **BCD** Binary Coded Decimal
- $\uparrow$ **Effective address**  $\mathbf{I}$
- Long only; all others are byte only  $\mathbf{z}$ 
	- Assembler calculates offset
	-

Branch sizes: .B or .S -128 to +127 bytes, .W or .L -32768 to +32767 bytes  $\pmb{4}$ Assembler automatically uses A, I, Q or M form if possible. Use #n.l. to prevent Quick optimization

Distributed under the GNU general public use license.

- SSP Supervisor Stack Pointer (32-bit)
- **USP** User Stack Pointer (32-bit)
- SP Active Stack Pointer (same as A7)
- PC Program Counter (24-bit)
- SR Status Register (IG-bit)
- CCR Condition Code Register (lower 8-bits of SR)
	- N negative, Z zero, V overflow, C carry, X extend
	- $*$  set according to operation's result.  $\equiv$  set directly
	- not affected. O cleared. 1 set. U undefined

3

Nom : .................................................... Prénom : .............................................. Classe : ...........................

# **DOCUMENT RÉPONSE À RENDRE**

### **Exercice 1**

<span id="page-6-0"></span>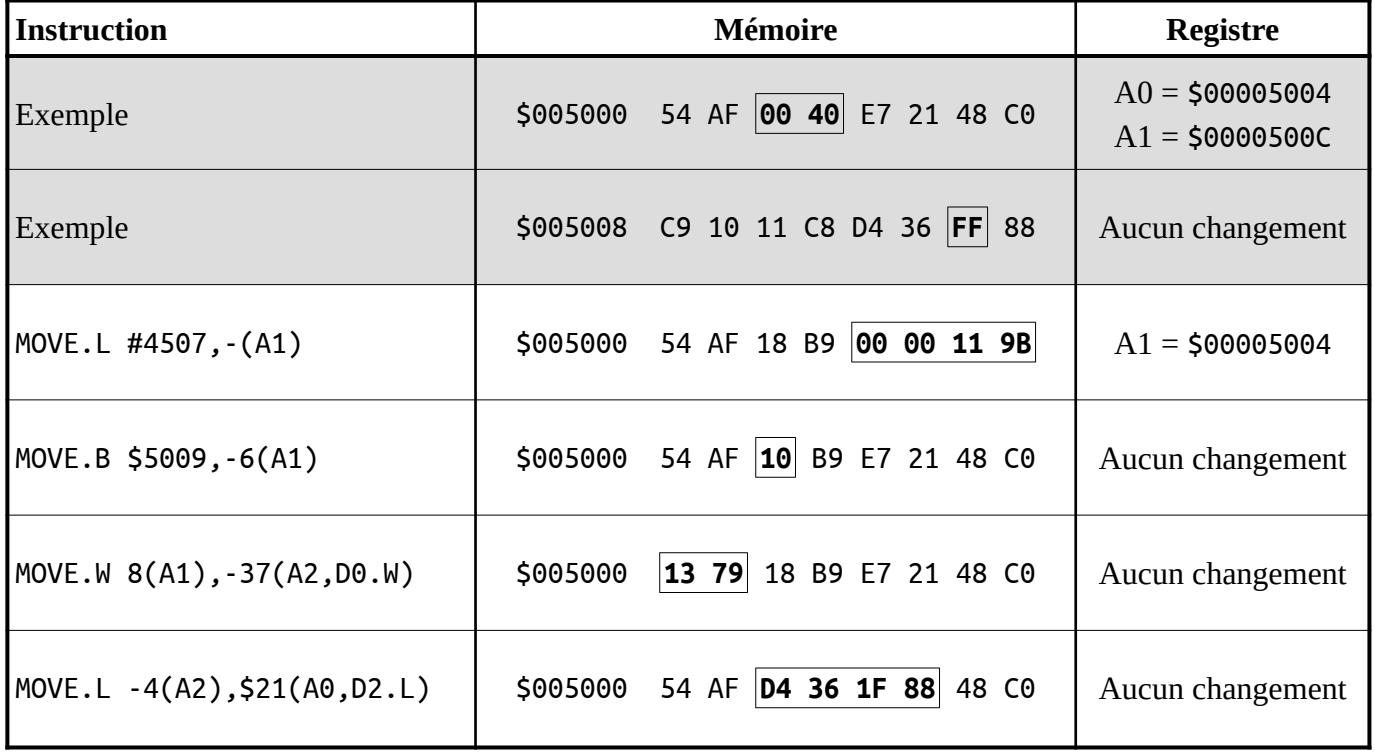

## **Exercice 2**

<span id="page-6-2"></span>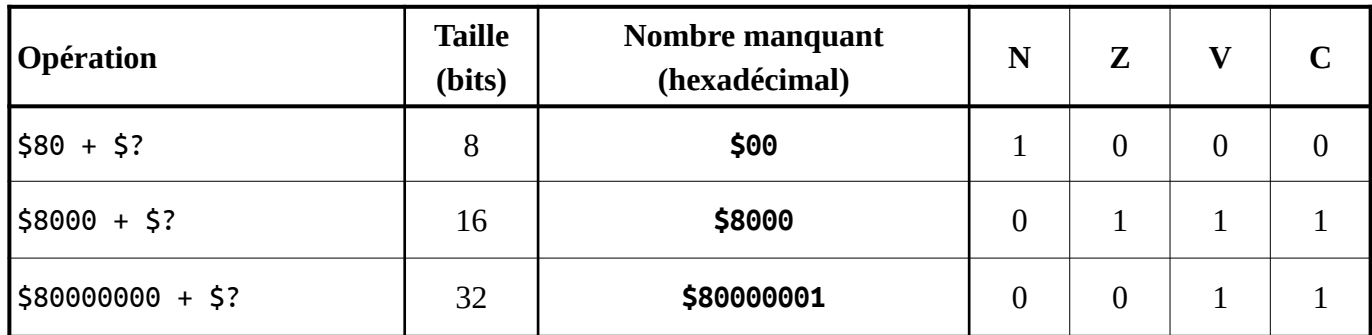

## **Exercice 3**

<span id="page-6-1"></span>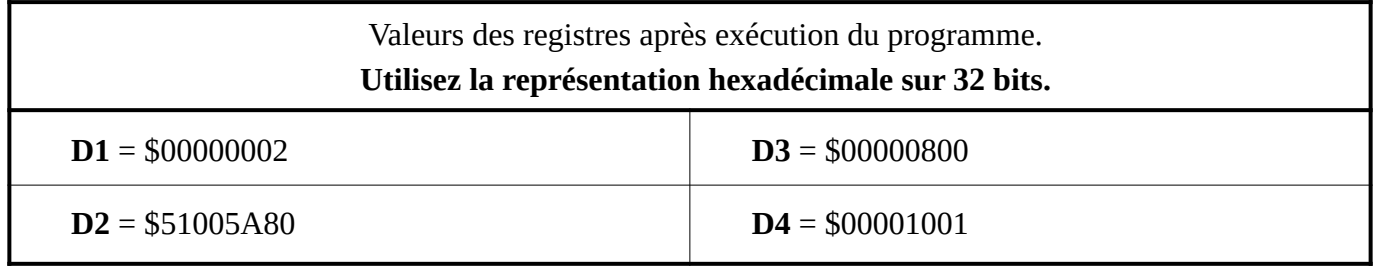

# **Exercice 4**

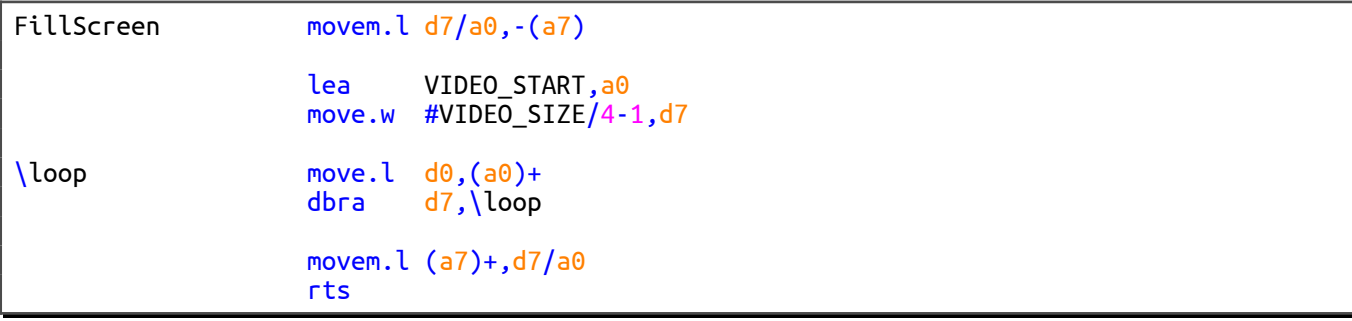

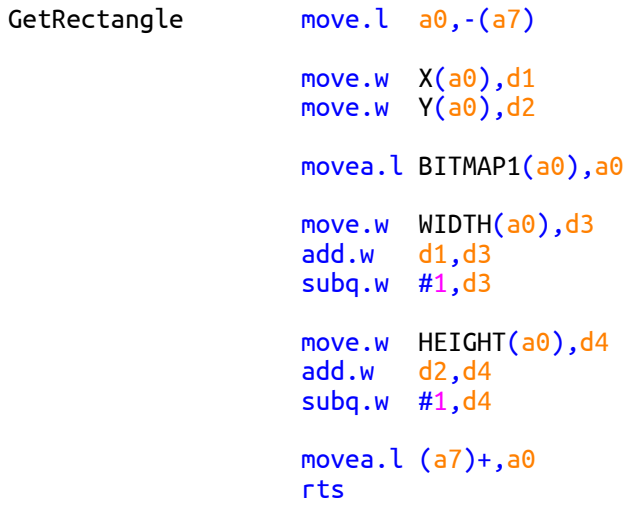

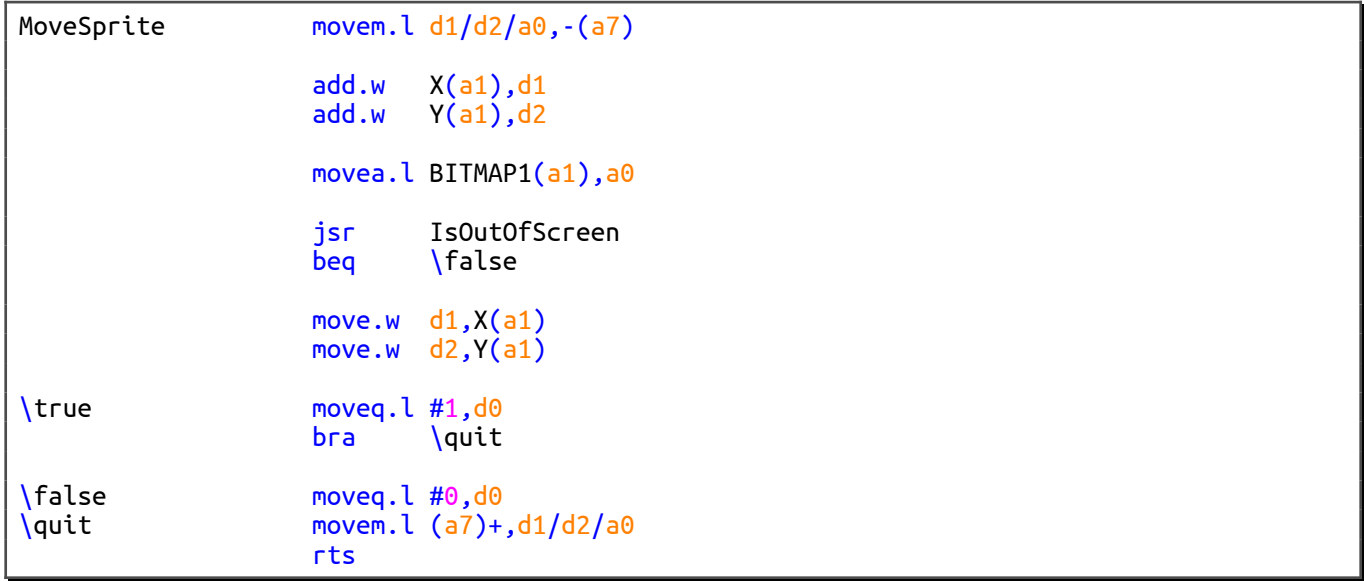